**ImageFit Crack Keygen For (LifeTime) [Win/Mac] (Latest)**

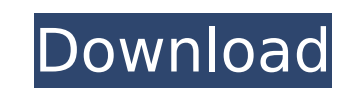

## **ImageFit Crack With Product Key**

Page: ImageFit Cracked Accounts can resize several pictures from a webpage that are to big to fit in your tab. The status bar shows the progress and result. User Interface: □ Click the "Resize" tab of the status bar to us dropdown menu of the status bar to use it How to use: [] Open the picture you want to resize [] Click "ImageFit" A box will pop up with a preset or you can define it your self [] Click OK ImageFit will start processing yo file into the lib\plugins\minification folder of your Maxthon installation. If you don't know how to move the files in Windows, search here. 2) Go to Menu "Options" -> "Plugins\minification folder and then click "Apply", t can also resize all pictures from a webpage not only a single picture. \* The progress and result bars are movable when in use. \* You can set the size of the picture. \* The size of the picture. \* The size used is the full s How to Request a Feature: You can submit a feature request using the "Submit bug report" button on the page. Just fill out a short and clean description of the feature you want to have and press the "Submit bug report" but want add in this plugins please send me an email. I'll add it to the comments of the plugin page. Cautions: \* You are free to use ImageFit. But if you are in Germany or France the software contains some cookies that are us plugin.Cannabis Sommeliers

Resize (Imagefit is based on the Freelmage library and can be used to resize pictures, icons, etc) Options: - Specify sizes for title and status bar - 50% size of the window as the default height when not specified - Show size is shown in the progress bar, the new image will not be loaded until the resizing is finished - Select an icon, which is used for the "next" and "previous" buttons - Support of PNG and JPEG files Download Show image i url that you can insert in your CSS to display an image in your browser status bar. Use imagefit to create css image sprite. The Sprite technique allows you to use CSS to control how an image will be displayed on a Web pag single image. This plugin does not generate a javascript file, so you will have to use other techniques to reference the sprite image. Options: You can specify the icon that will be used for the list of images in the left-"/images/image.png" - Icon can be relative to the directory where maxthon is installed Download: Show image in your status bar using JavaScript (Firefox and web browsers) Image Fit Description: Generates an image url that to use the CSS to specify how an image will be displayed on a Web page. Generate the "sprite" automatically by creating an XML file that will contain a list of all the images that you want to use for your web page. - See: file using a tree view b7e8fdf5c8

# **ImageFit Crack + License Keygen PC/Windows**

#### **ImageFit License Key For PC**

Resize pictures that are too big. It will also display the height and width of the original picture. Rating \*\*\*\*\* Ads can run in the Add-on Store. Click here for more information: Open in App Store ImageOverFlow 1.1 ImageO image, which can be cropped to the original size. It can be used on sites that provide a canvas to upload images or to display their own image thumbnails (e.g. sites like kickass.com and Instagram). Requirements: [] Chrome is also possible to crop the image, if you want only part of the image to be shown). Rating \*\*\*\*\* Ads can run in the Add-on Store. Click here for more information: Open in App Store ImageSaver 1.0.5 ImageSaver is a simple ImageSaver Description: Resize images. Rating \*\*\*\*\*\* Ads can run in the Add-on Store. Click here for more information: Open in App Store Image Shrink is a simple and easy to use image resizing tool for.jpg and.png images. \*\*\*\*\*\* Ads can run in the Add-on Store. Click here for more information: Open in App Store Inkscape Data Converter Inkscape Data Converter is a simple and easy to use image resizing tool for png and.jpg images. Requiremen extract vector format from image. Rating \*\*\*\*\*\* Ads can run in the Add-on Store. Click here for more information: Open in App Store Inspectable is a simple CSS formatter. It analyses the code, attributes and margins/paddi CSS

Creates resized images from a webpage's source code, so you can save it to any image format. Notes: - The plugin's default settings will usually work best for websites; if you want to change the default settings, please tr settings. API: Installation: 1. Put the imageFit.jar file in the Plugin folder of your Maxthon; 2. Clear and restart Maxthon; 3. Enjoy!Q: Why does this Vim macro keep behaving in its previous state? This is a weird case. I :% !cof %s/^[0-3]\+/&/^, to delete the first three lines of a pre-existing file. It runs perfectly fine until I run the script. I copied the macro and converted it to a plugin. The script runs successfully with plugin load worked successfully. And then I copied the macro to a third file. Converted it to a plugin and executed the script. For some reason, it goes back to its previous state, returning a syntax error. But the syntax error is not I have converted the macro and executed. A: This is because the / is interpreted by Vim, not the shell. Thus, it is only interpreted if you have no file system involved. This is probably happening to you since the script i on the output of my SELECT statement. So far I

## **What's New in the ImageFit?**

## **System Requirements For ImageFit:**

Minimum: OS: Windows XP SP2, Windows Vista SP1, Windows 7 SP1, Windows 8 CPU: 1.8 GHz Processor Memory: 2 GB RAM Hard disk space: 4 GB Graphics: 32 MB DirectX: Oersion 9.0c Additional Notes: Zombie Hunter Gold and Skeleton They can only be played via the Steam client. Zombie Hunter Gold and Skeleton King Gold can be played in

Related links:

<http://indir.fun/?p=43437> <http://www.hva-concept.com/copywhiz-formerly-piky-basket-crack-3264bit/> <https://en-media.tv/advert/rs-excel-recovery-free-download/> <https://wvs.nrw/t5-access-control-management-free-updated/> [https://elycash.com/upload/files/2022/07/RzzcboI3HPnaX9732IGX\\_04\\_c00e8f0fd6831be850fea6ba11fc0de9\\_file.pdf](https://elycash.com/upload/files/2022/07/RzzcboI3HPnaX9732IGX_04_c00e8f0fd6831be850fea6ba11fc0de9_file.pdf) [http://purosautosdetroit.com/wp-content/uploads/2022/07/BAMseek\\_Patch\\_With\\_Serial\\_Key.pdf](http://purosautosdetroit.com/wp-content/uploads/2022/07/BAMseek_Patch_With_Serial_Key.pdf) [https://waoop.com/upload/files/2022/07/jSLmynBM9vM4bLx4innN\\_04\\_c00e8f0fd6831be850fea6ba11fc0de9\\_file.pdf](https://waoop.com/upload/files/2022/07/jSLmynBM9vM4bLx4innN_04_c00e8f0fd6831be850fea6ba11fc0de9_file.pdf) <https://6v9x.com/master-shredder-for-pc/> [https://wakelet.com/wake/JYUUZDP\\_33Jbc8pE7FS0j](https://wakelet.com/wake/JYUUZDP_33Jbc8pE7FS0j) <https://lannews.net/advert/zulu-dj-mixing-software-crack-latest/> [https://wakelet.com/wake/\\_0Lt3DijMWTM1ipoFwtgl](https://wakelet.com/wake/_0Lt3DijMWTM1ipoFwtgl) <https://rabota-ya.ru/wp-content/uploads/2022/07/fulmar.pdf> <https://www.spasvseyarusi.ru/advert/qmsys-threads-gauges-and-calibration-management-crack/> <https://www.luvncarewindermere.net/jpegdigger-1-3-0-crack-lifetime-activation-code-3264bit/> <http://sipepatrust.org/?p=4109> [https://www.cameraitacina.com/en/system/files/webform/feedback/milky-way-theme\\_0.pdf](https://www.cameraitacina.com/en/system/files/webform/feedback/milky-way-theme_0.pdf) <https://mitiflowers.com/file-sort-free-download-latest/> <https://bustedrudder.com/advert/meteoworld-crack-product-key-full-download/> <http://pamalfi.yolasite.com/resources/DXView--Crack.pdf> <https://dawnintheworld.net/username-password-generator-crack-free-download/>